## **EXHIBIT 9 FILED UNDER SEAL**

[Dockets.Justia.com](http://dockets.justia.com/)

```
Page 1
1 UNITED STATES DISTRICT COURT
2 NORTHERN DISTRICT OF CALIFORNIA
3 SAN JOSE DIVISION
4
5 APPLE INC., a California
   corporation,
6
               Plaintiff,
7
   vs. CASE NO. 11-cv-01846-LHK
8
   SAMSUNG ELECTRONICS CO.,
<sup>9</sup> LTD., a Korean business
   entity; SAMSUNG ELECTRONICS
10 AMERICA,INC., a New York
   corporation; SAMSUNG
11 TELECOMMUNICATIONS AMERICA,
   LLC, a Delaware limited
12 liability company,
13 Defendants.
    \overline{\phantom{a}}14
15
16 H I G H L Y C O N F I D E N T I A L
17 A T T O R N E Y S' E Y E S O N L Y
18
19 VIDEOTAPED DEPOSITION OF JEFFREY JOHNSON, Ph.D.
20 REDWOOD SHORES, CALIFORNIA
21 THURSDAY, April 26, 2012
22
23 BY: ANDREA M. IGNACIO HOWARD, CSR, RPR, CCRR, CLR
24 CSR LICENSE NO. 9830
25 JOB NO. 49051
```
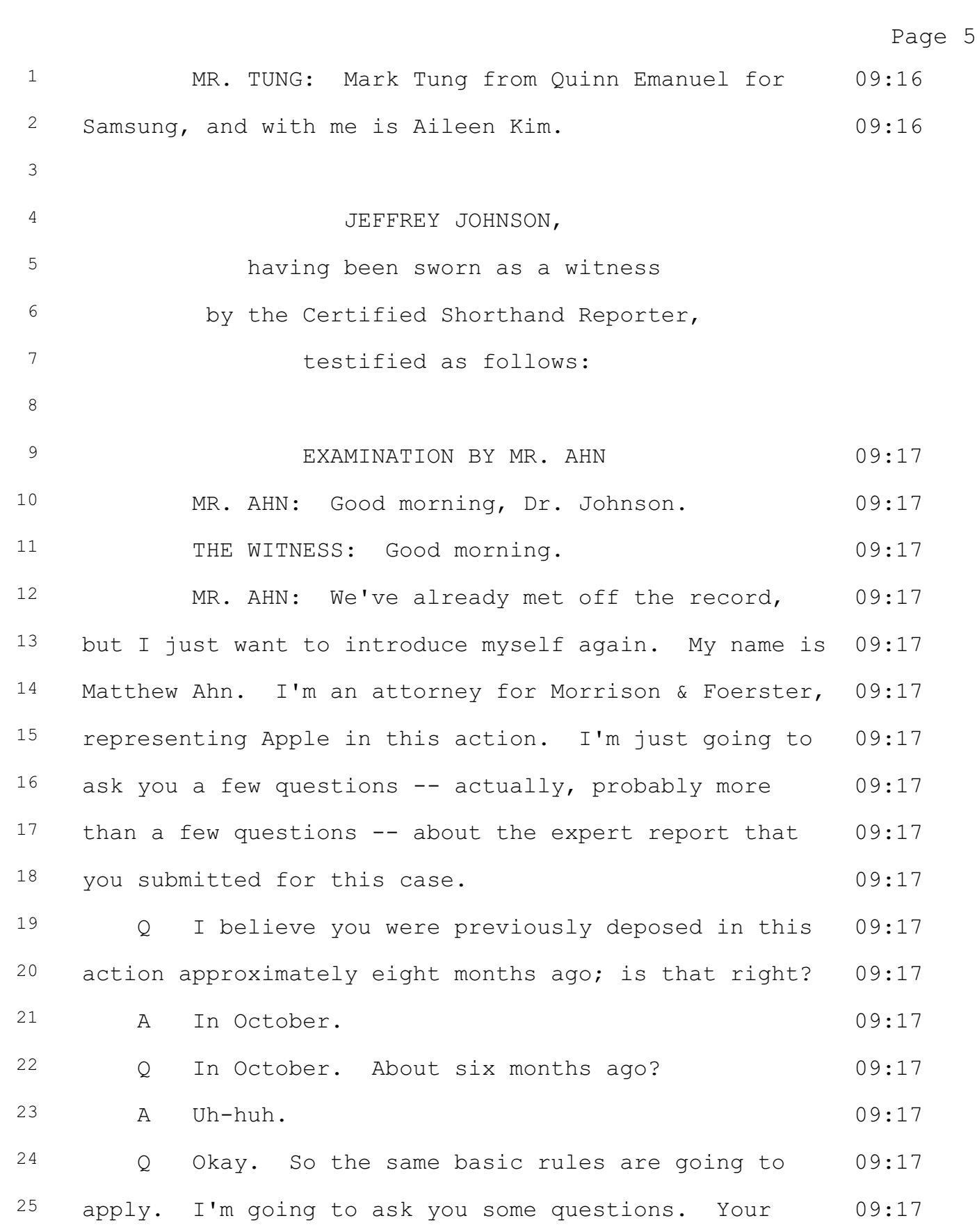

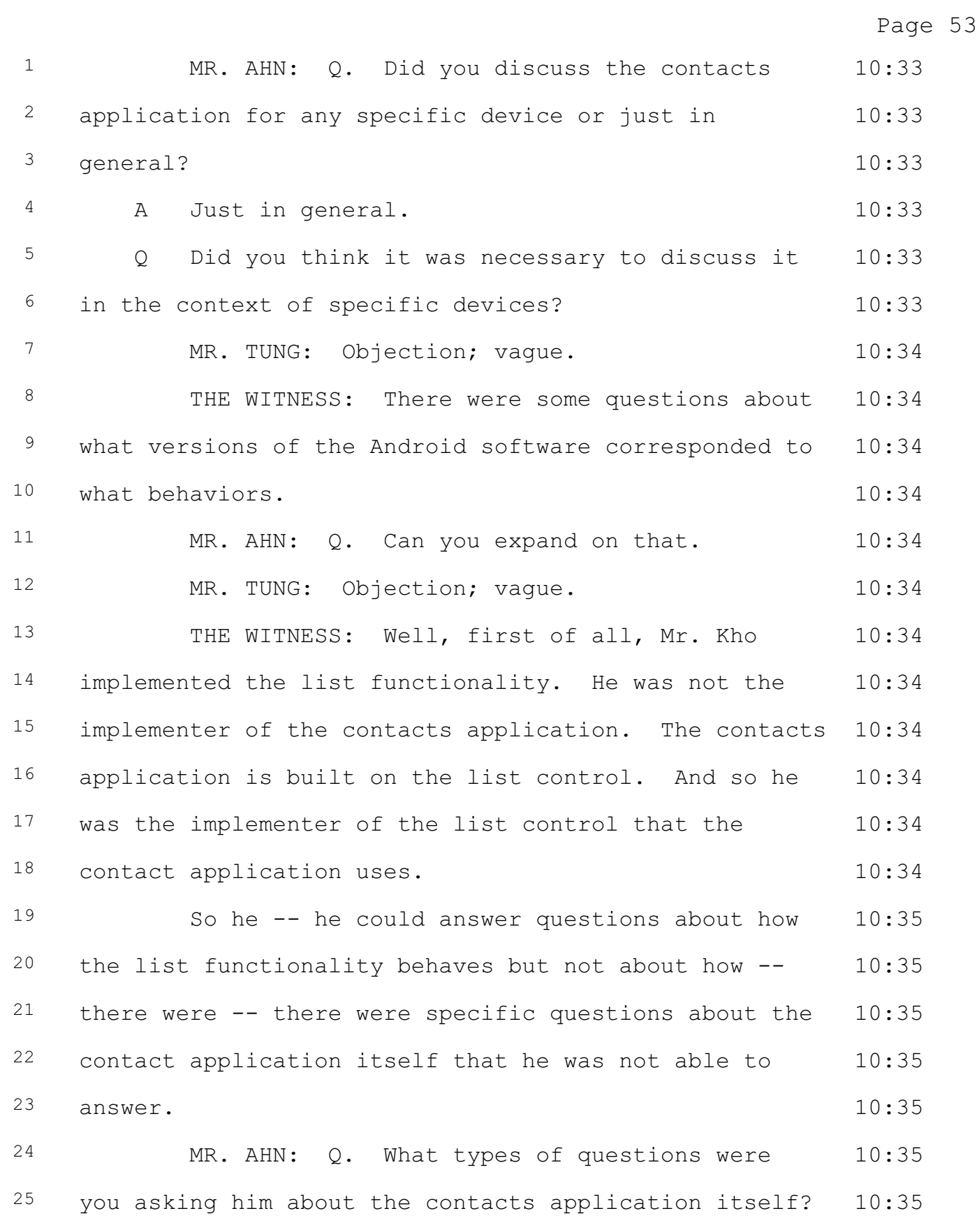

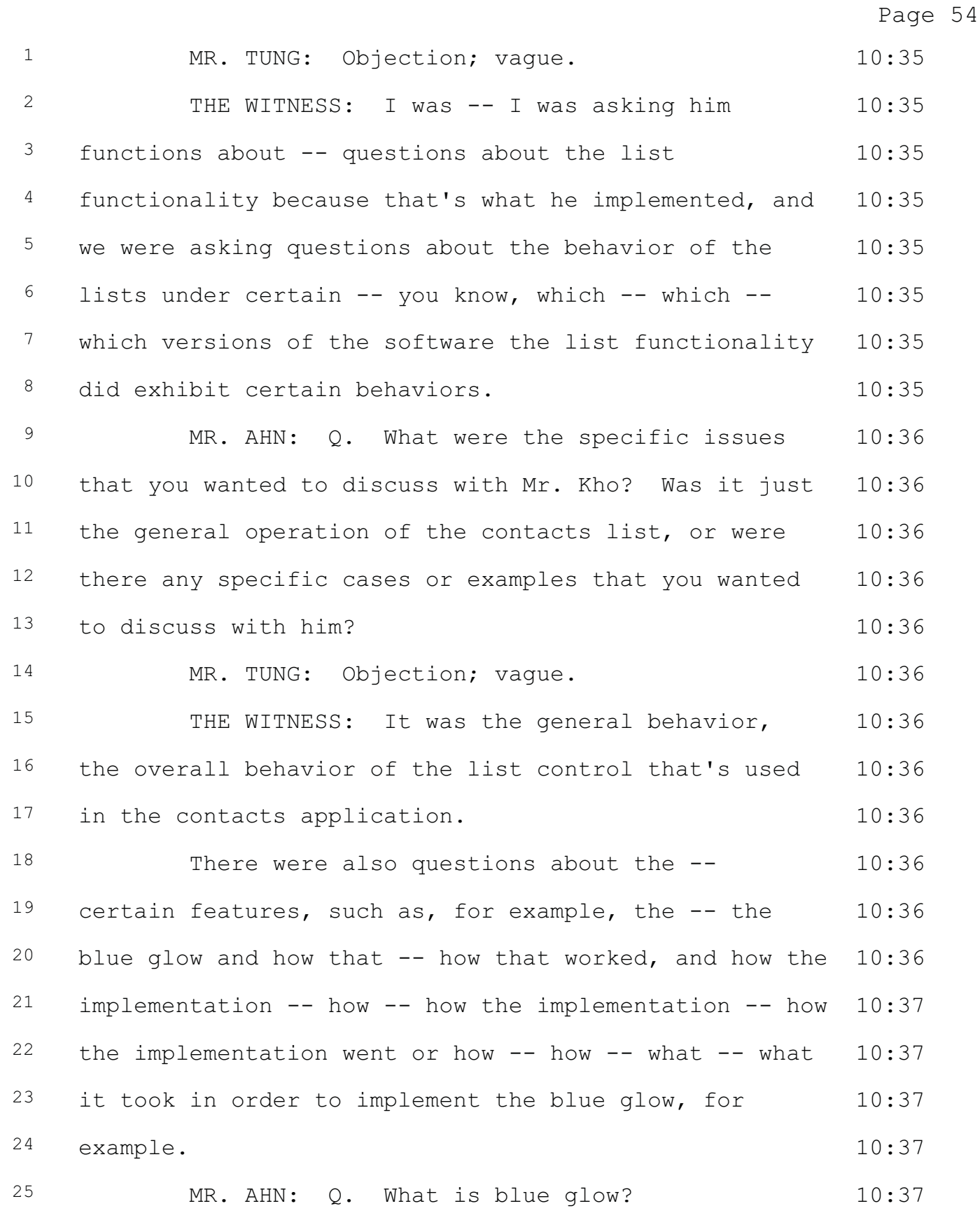

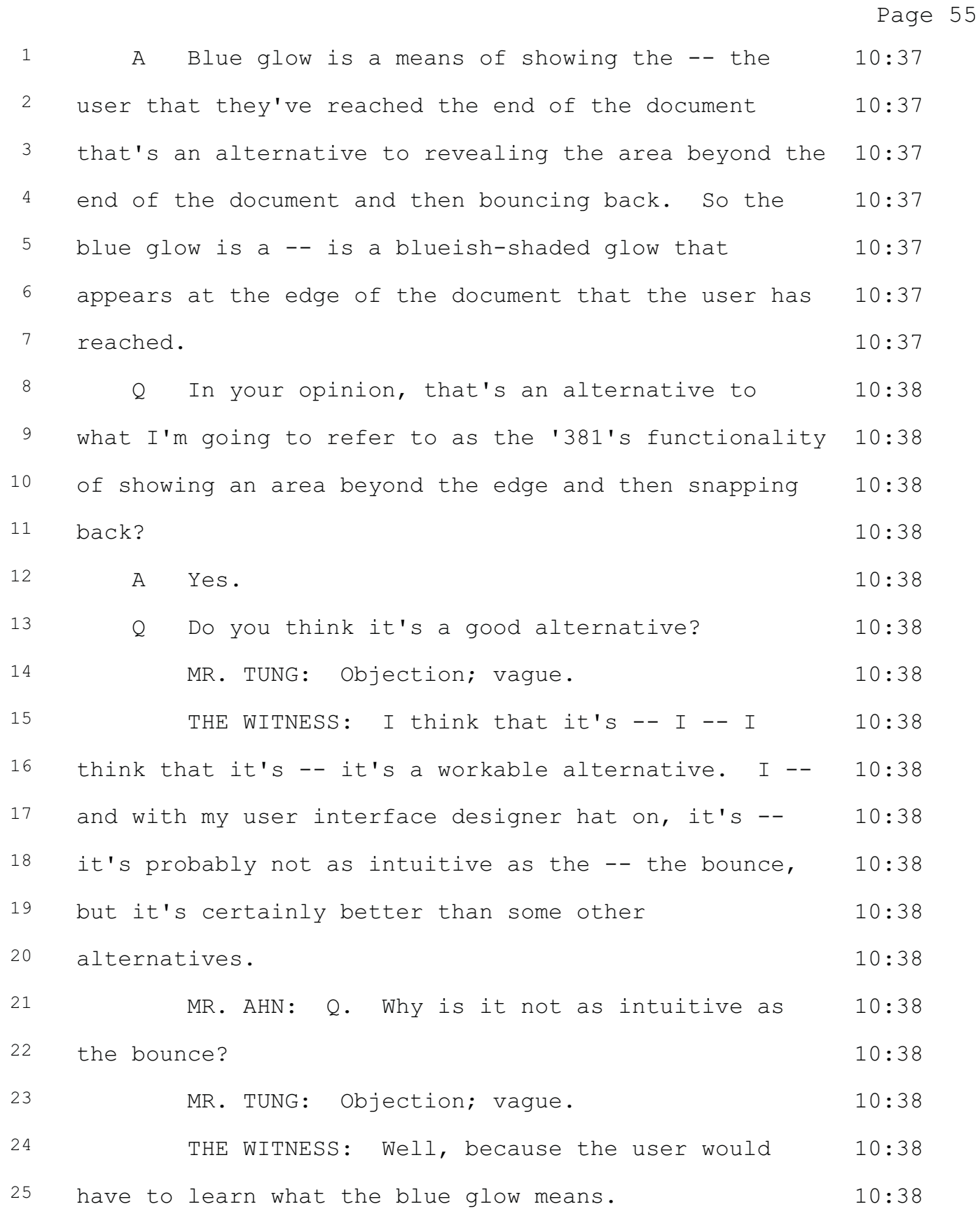

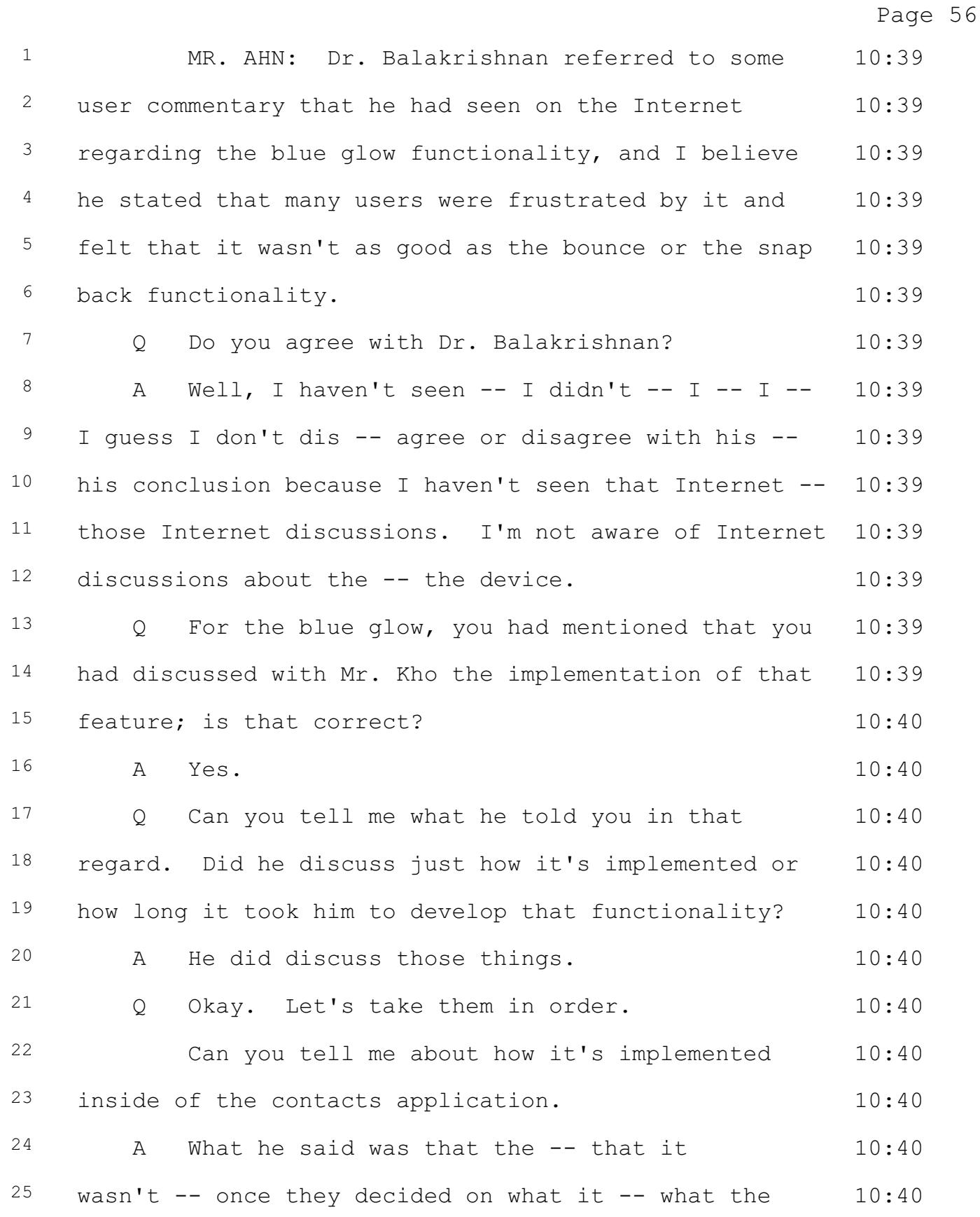

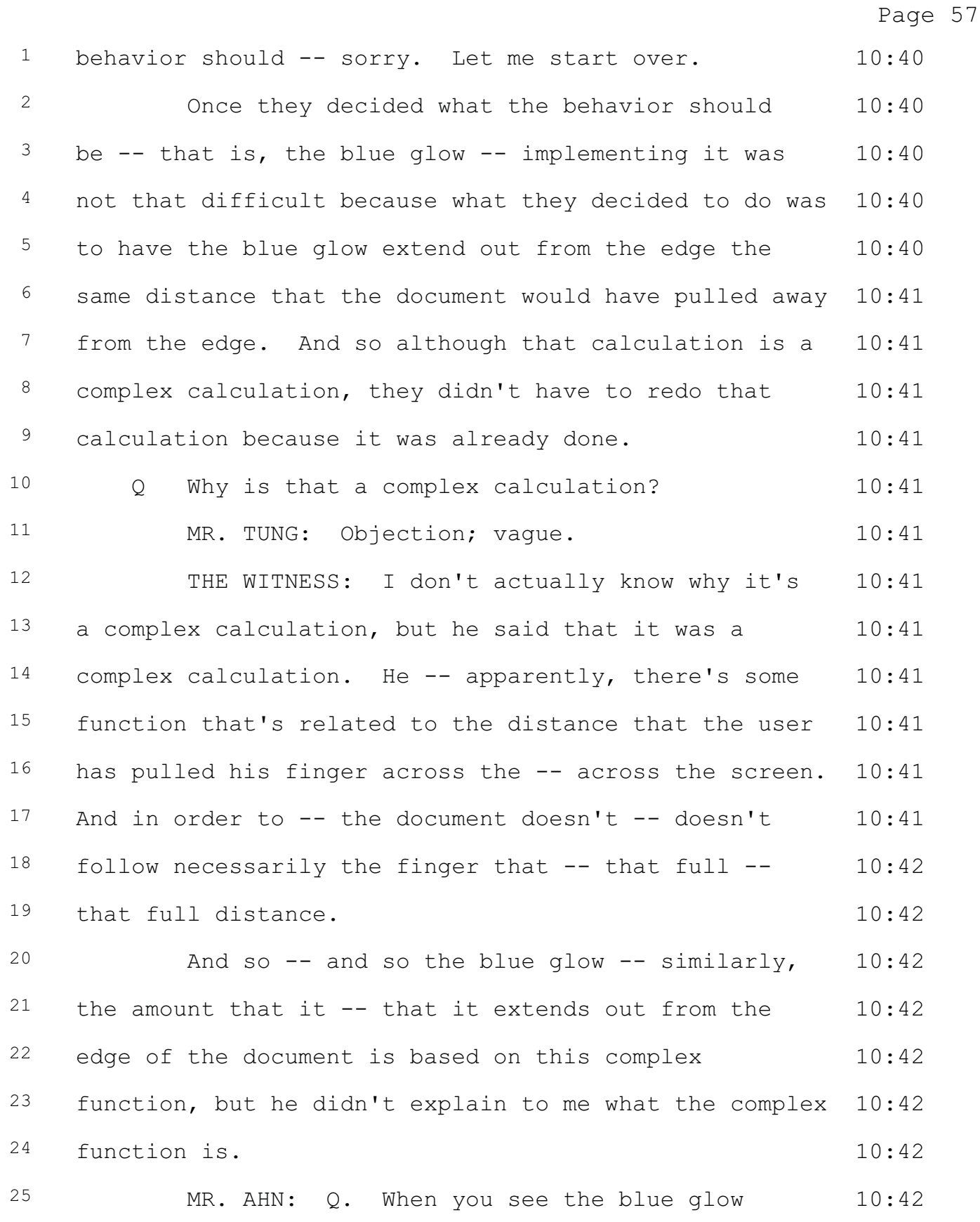

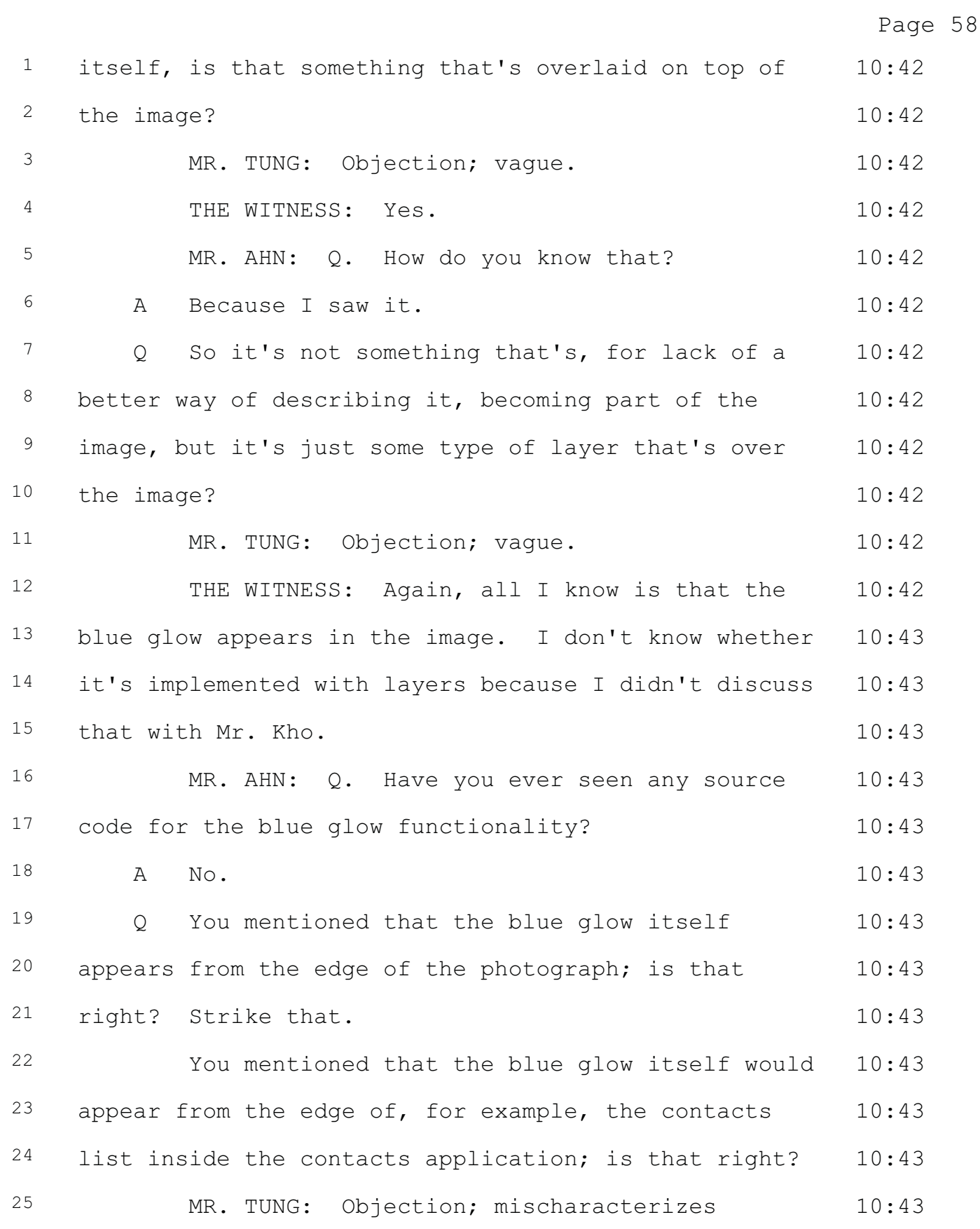

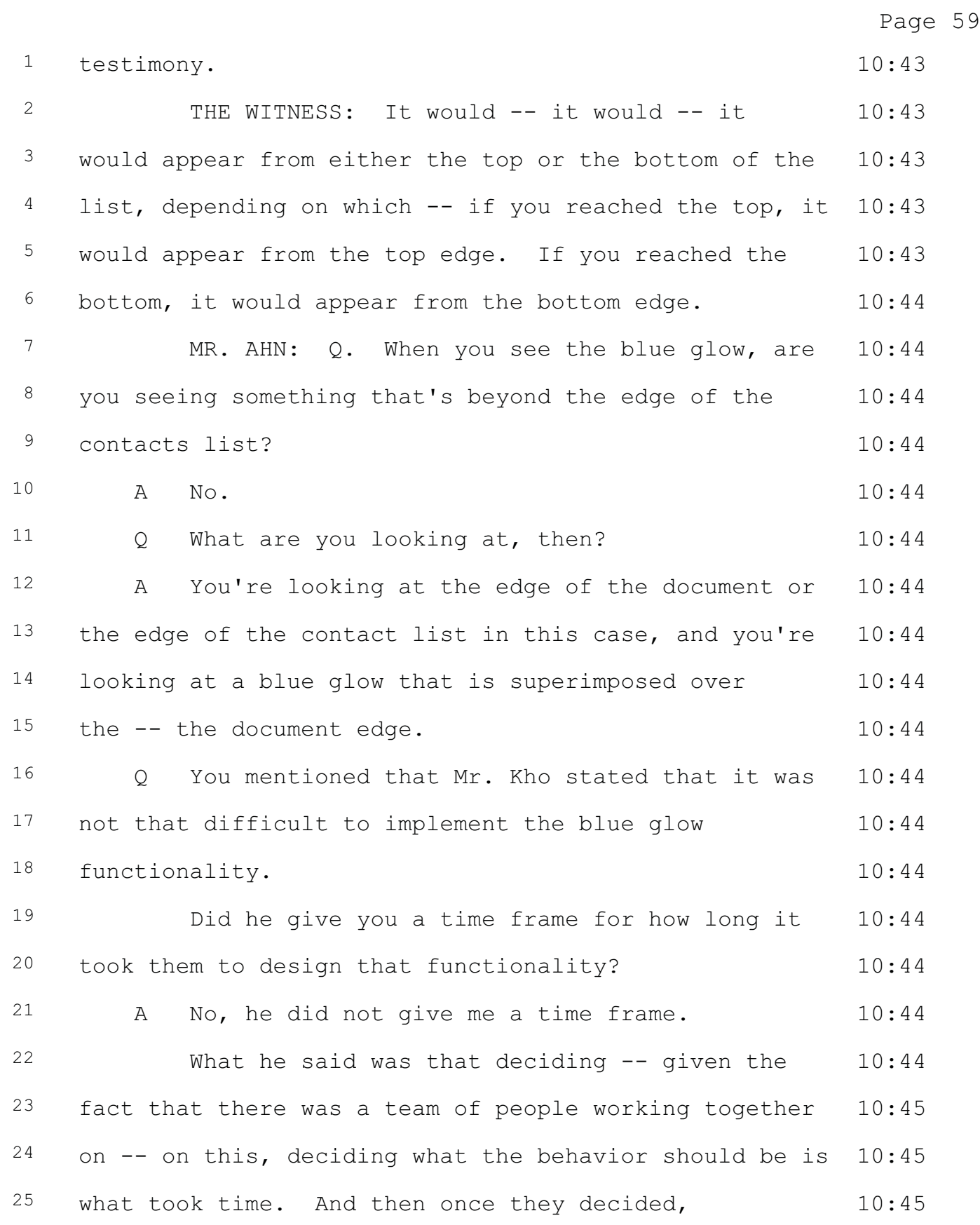

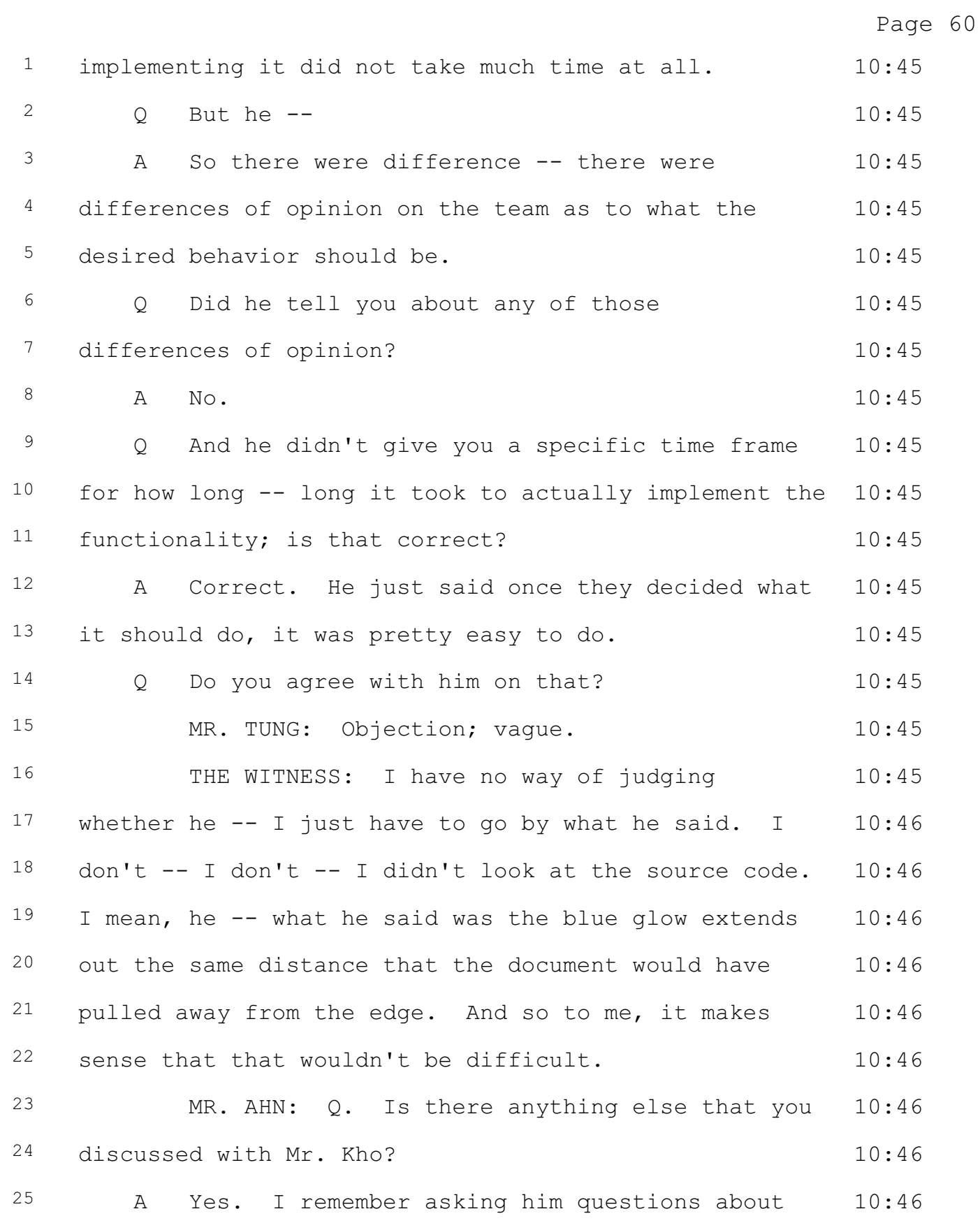

Page 61 <sup>1</sup> whether there were any situations in which the 10:46 <sup>2</sup> contacts list moves in a two-dimensional way. 10:46 3 Q What was his response? 10:46 4 A Well, he said several times during the course 10:46  $5$  of the conversation that he did not implement the  $10:47$  $6$  contacts application. He only implemented the list  $10:47$ <sup>7</sup> functionality, which has built into it a number of 10:47 8 different possible behaviors. But the contacts 10:47 <sup>9</sup> application doesn't make use of everything that the  $10:47$ 10 list functionality can do. 10:47 11 One thing that we had noted before we talked 10:47  $12$  to him was that it is possible to take specific list  $10:47$  $13$  items -- in certain versions of the software, it's  $10:47$ 14 possible to take specific list items and move them 10:47 15 left to right, but the list as a whole only moves up  $10:47$ 16 and down. 10:47 17 So we were asking him about other possible 10:47 18 situations in which there could be two-dimensional 10:47 19 motion. 10:47 20 Q Based on your own examination of the Samsung 10:47 21 products, were there any instances in which you could 10:47  $22$  have the contacts list move in two dimensions?  $10:47$ 23 A The list as a whole -- no. 10:48 24 As I said, we did notice situations in which 10:48  $25$  specific items could be moved left or right.  $10:48$ 

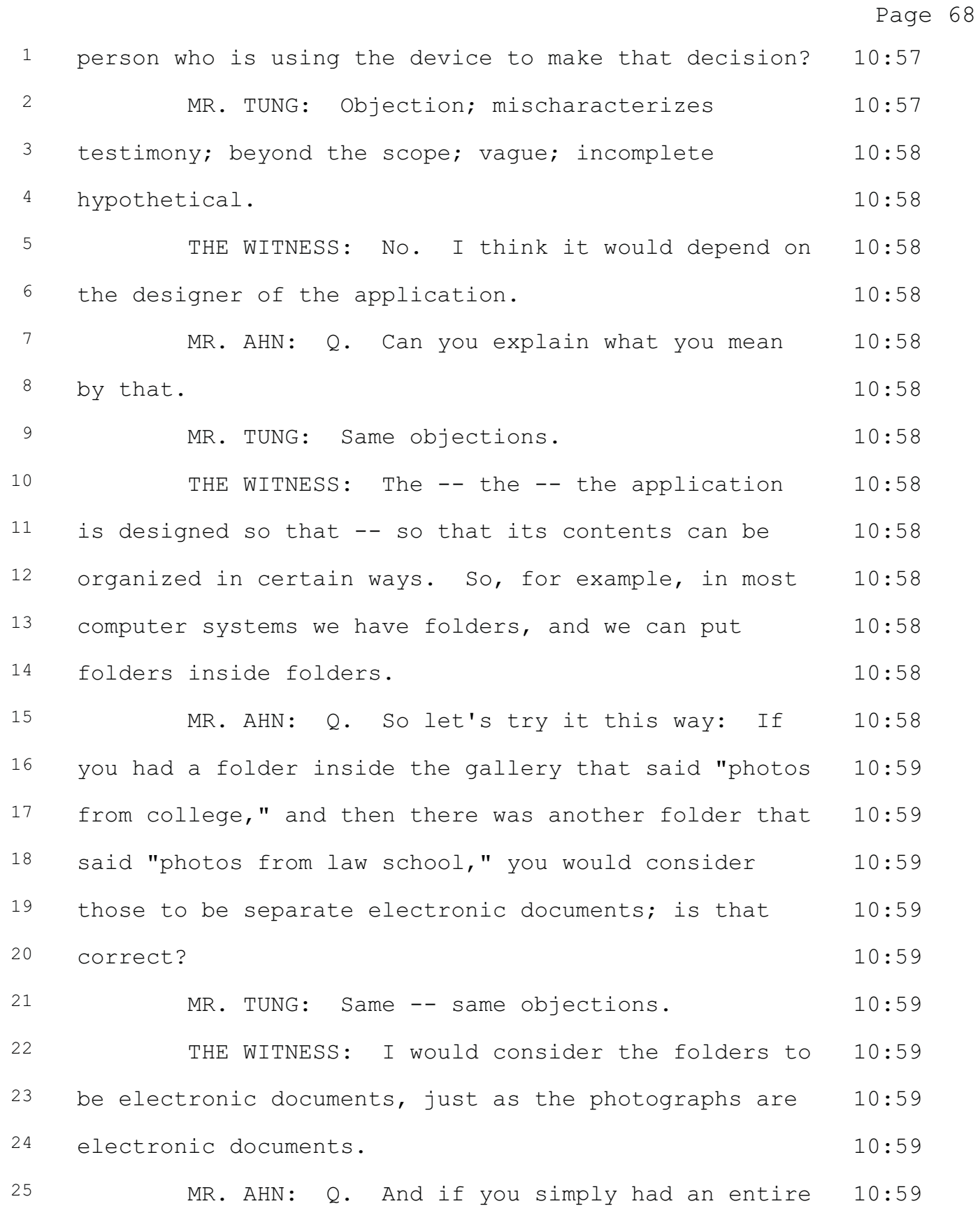

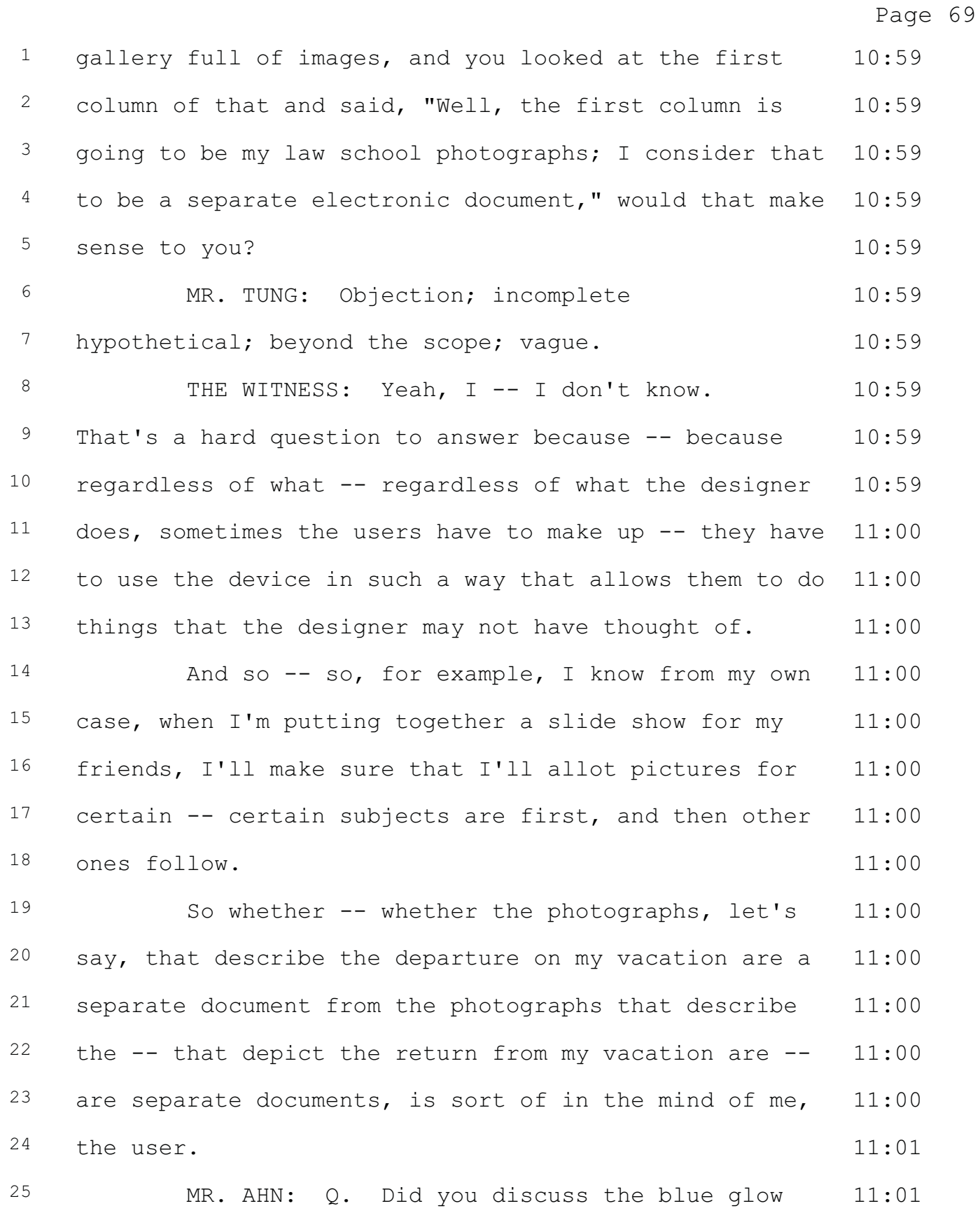

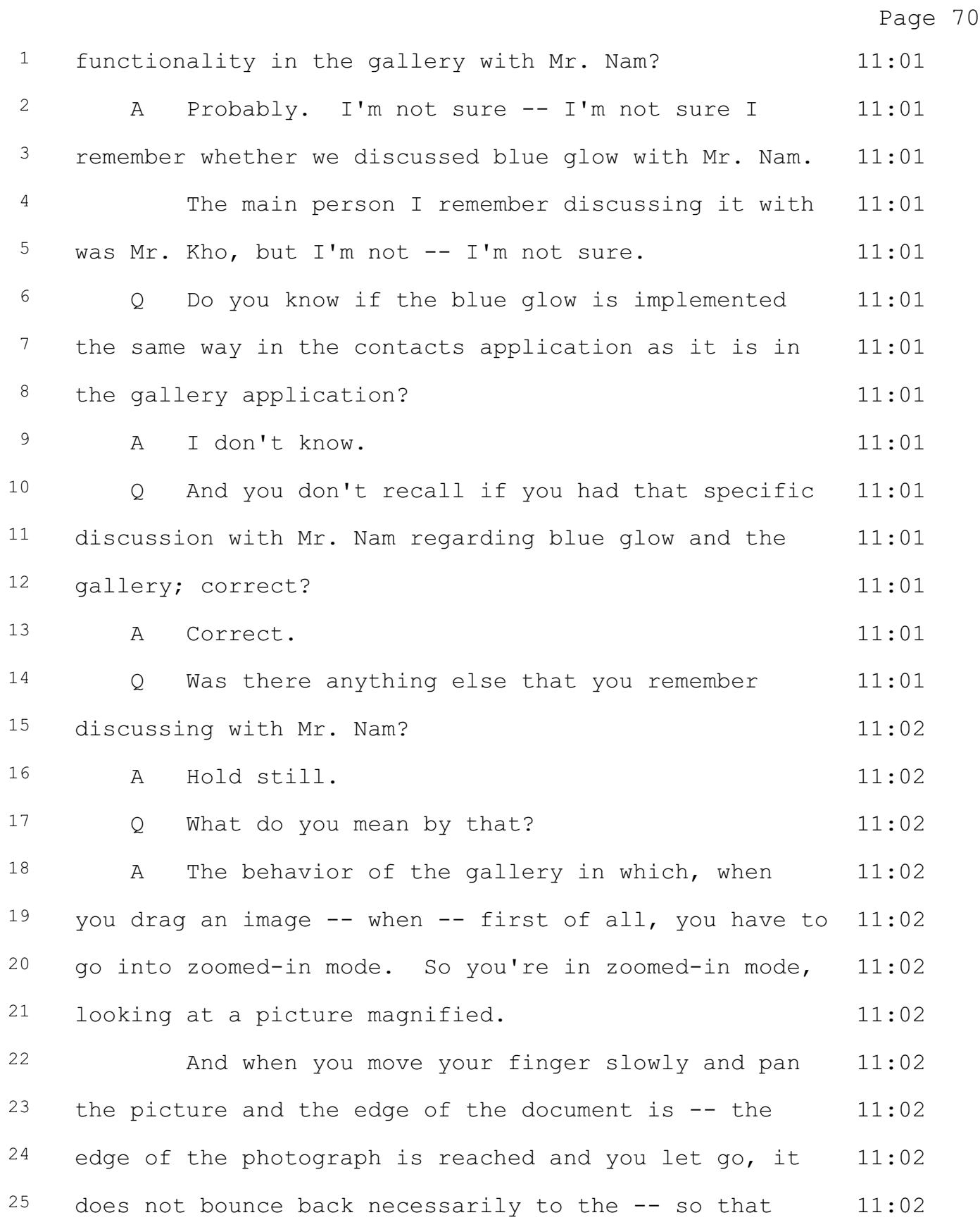

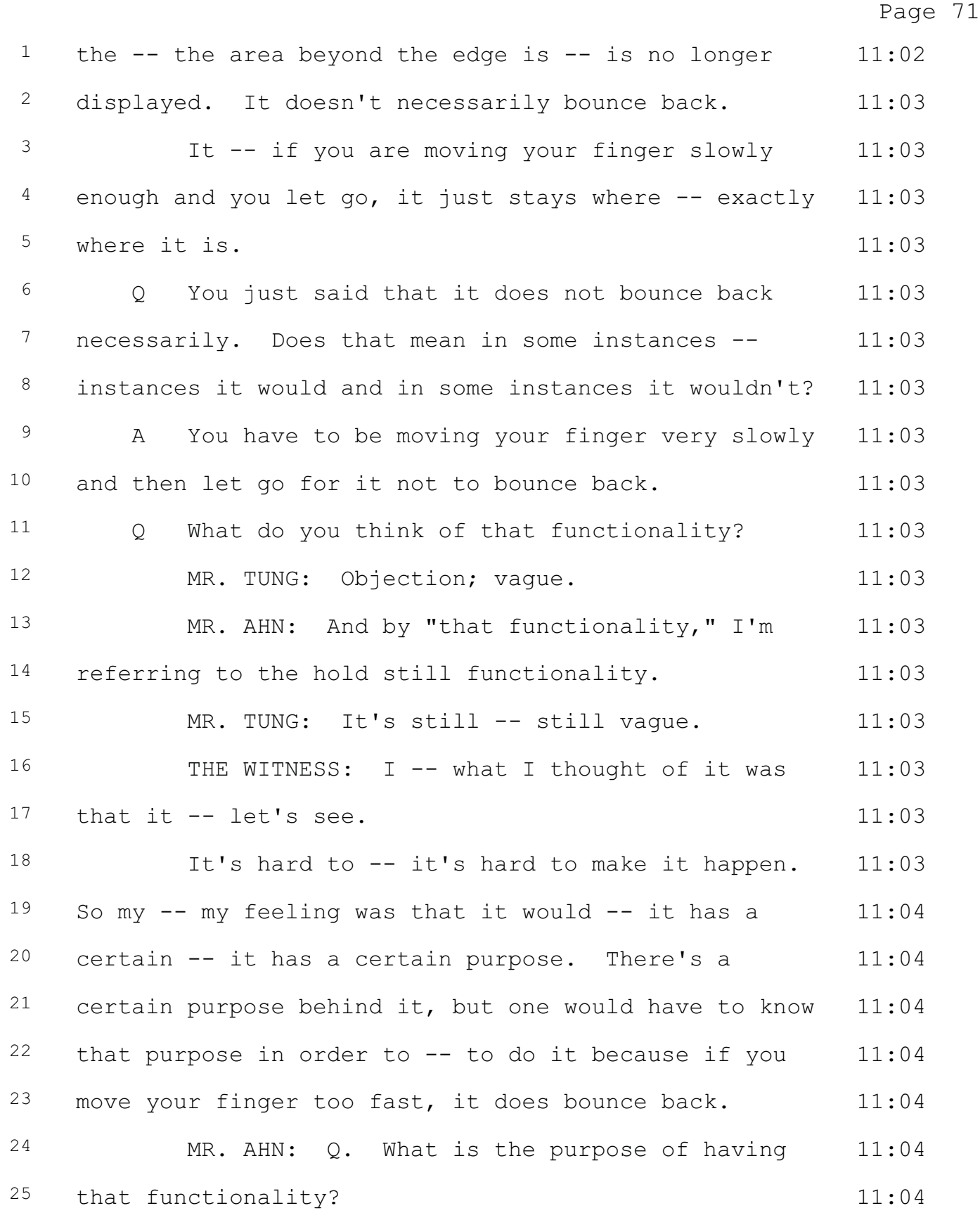

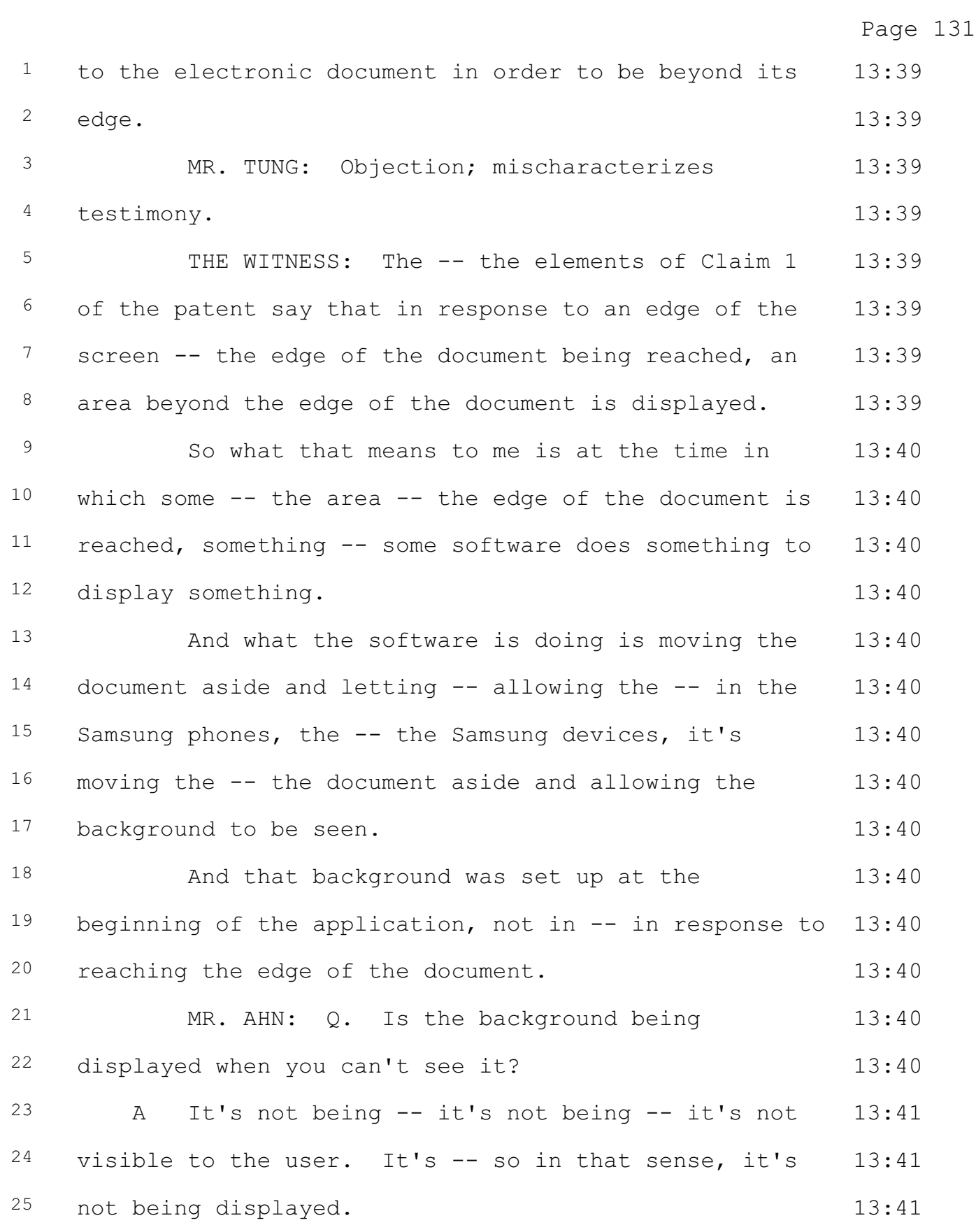

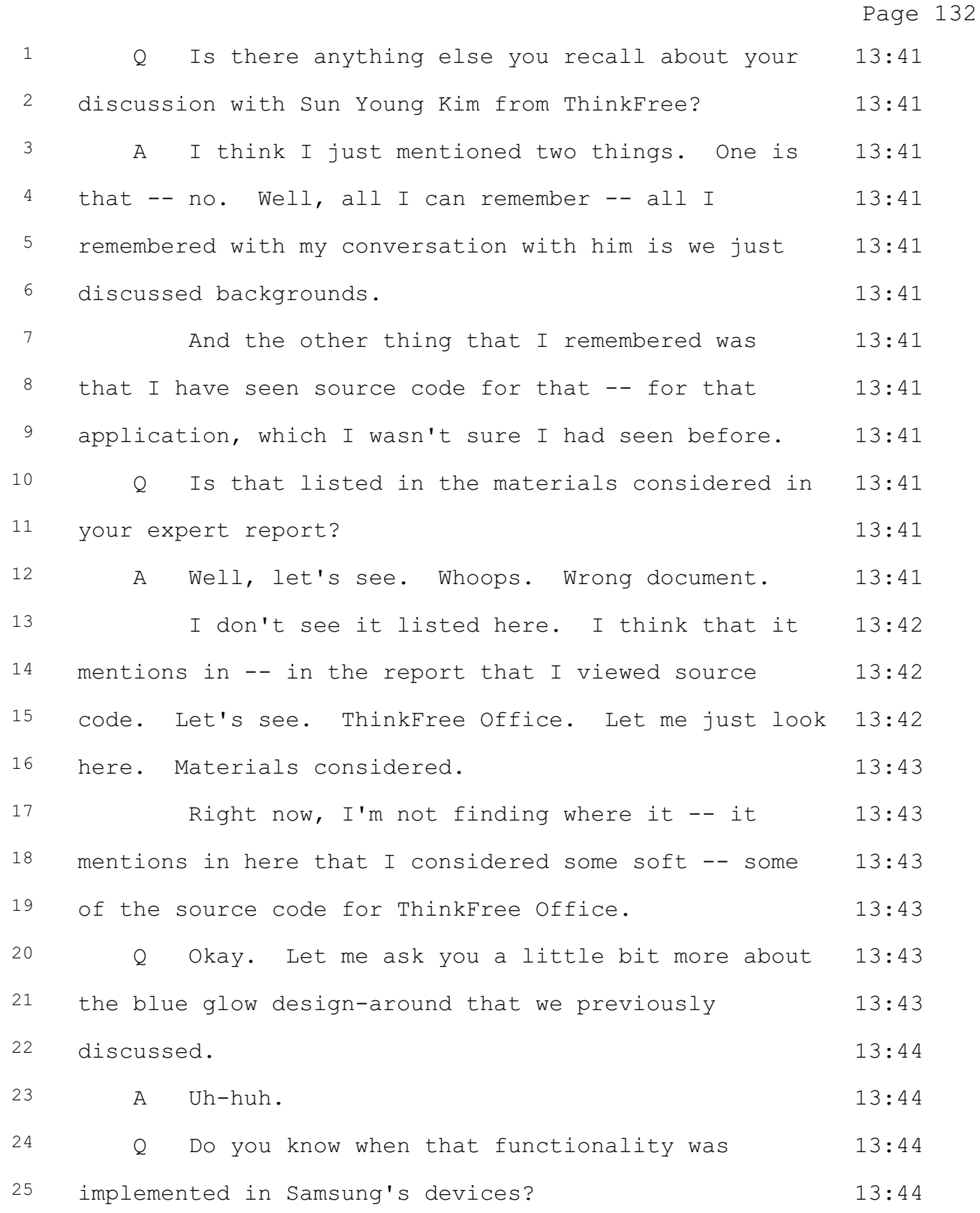

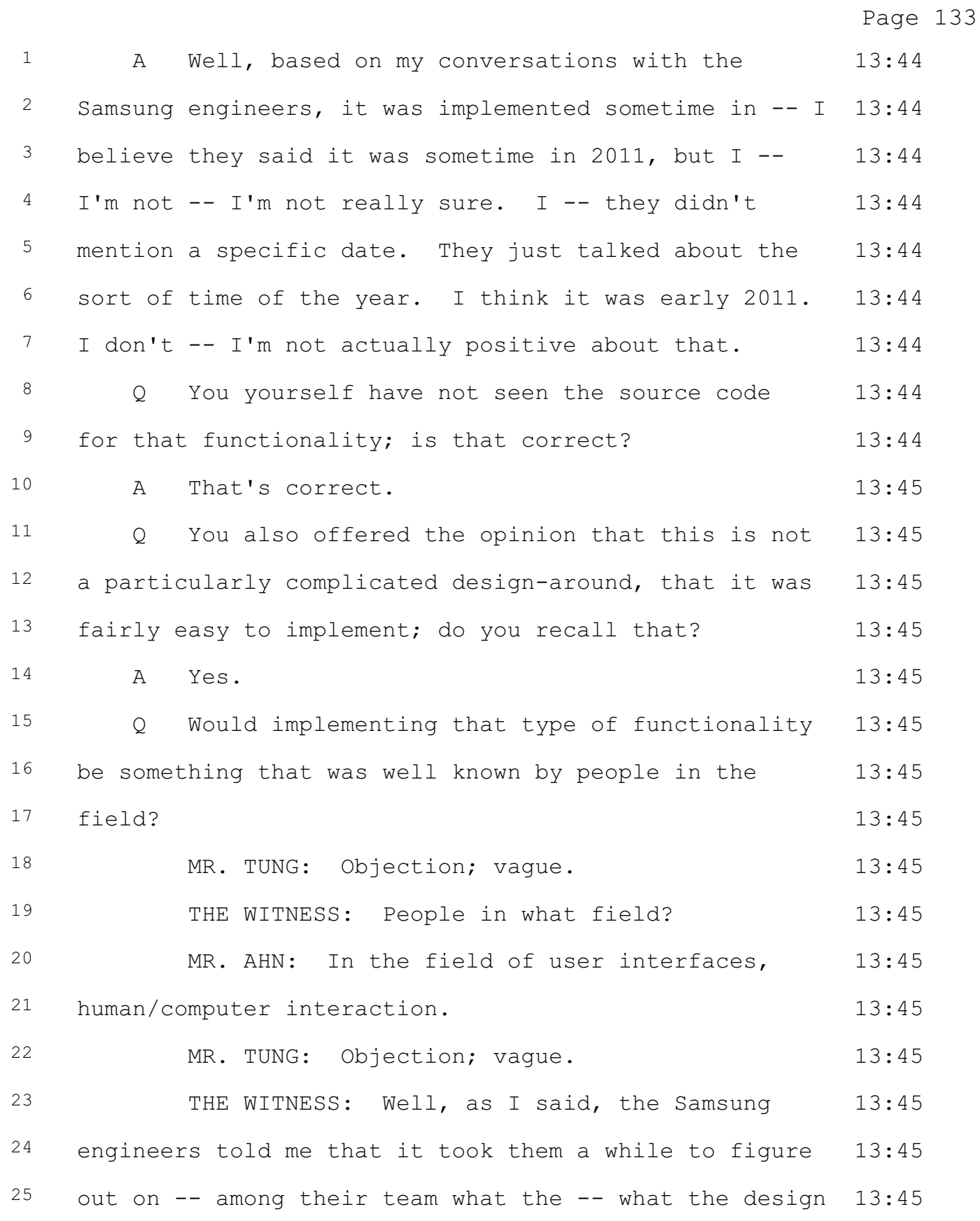

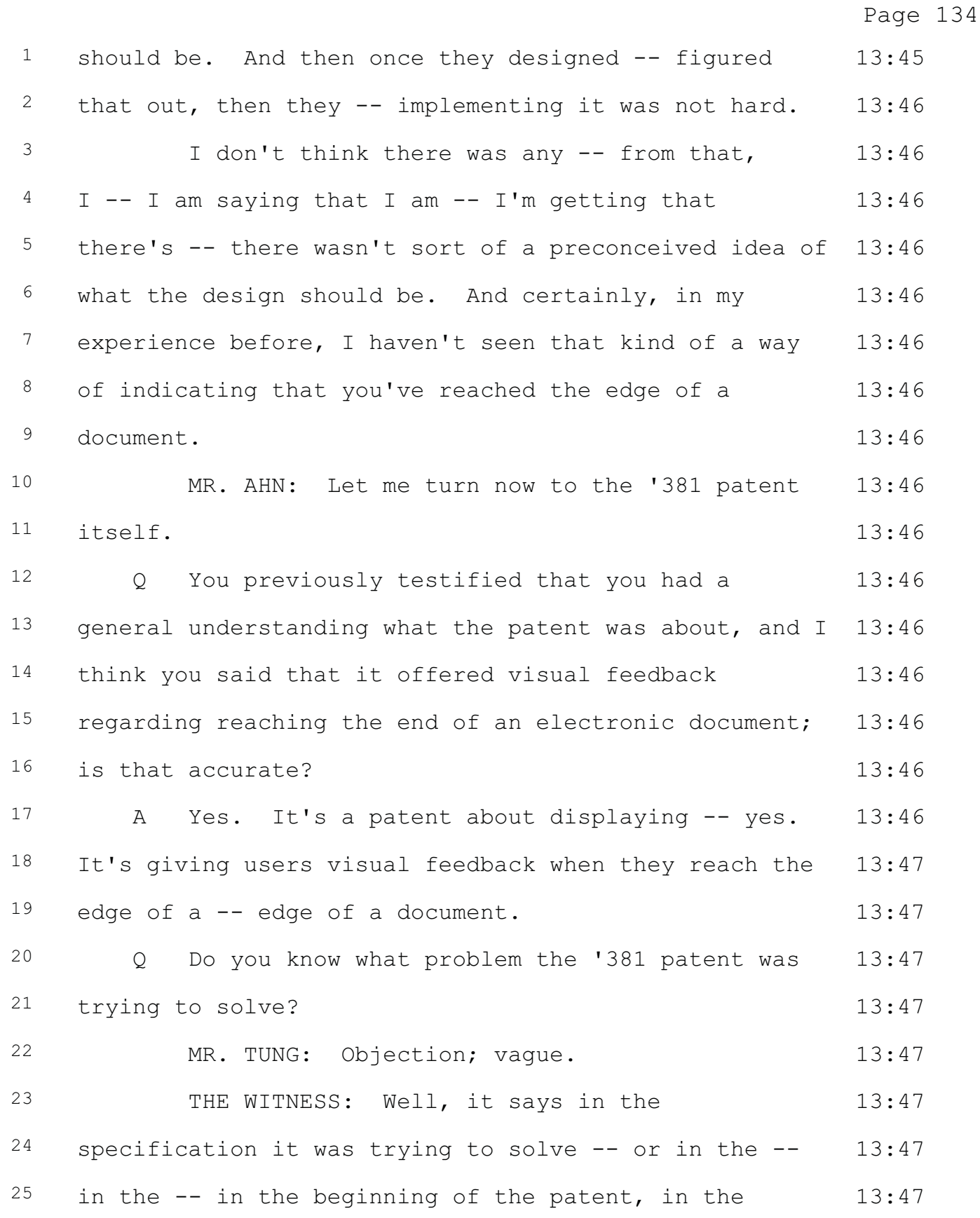

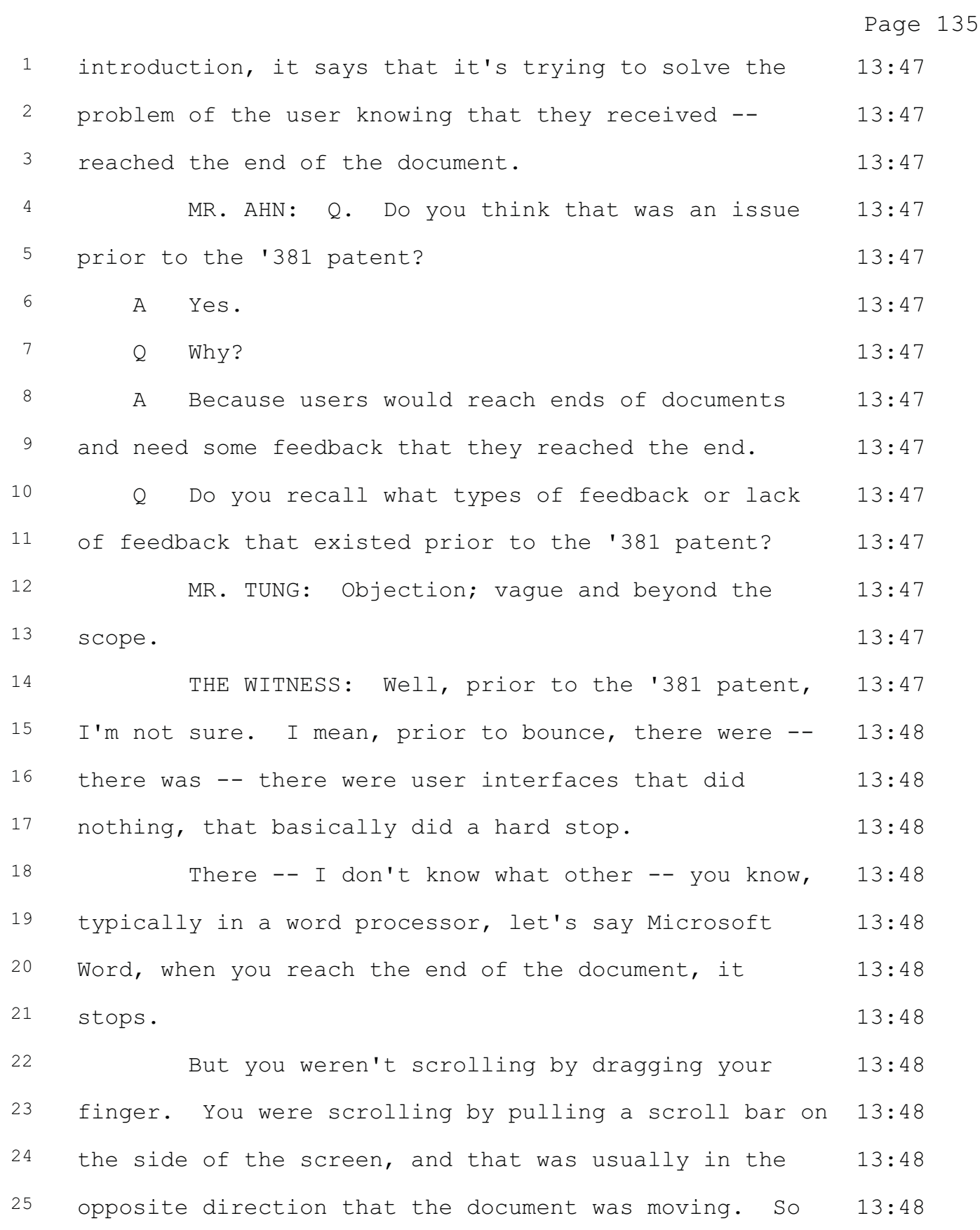

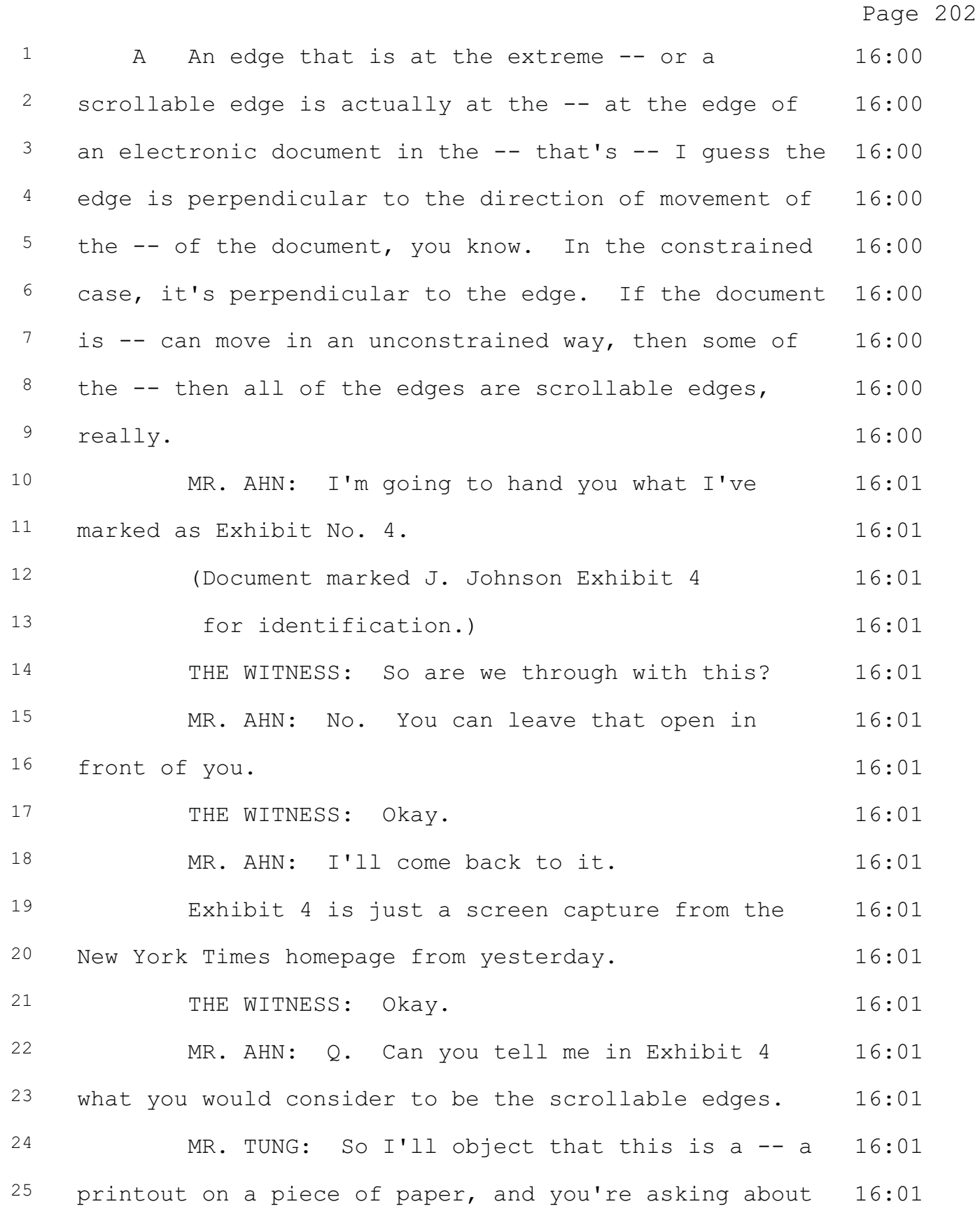

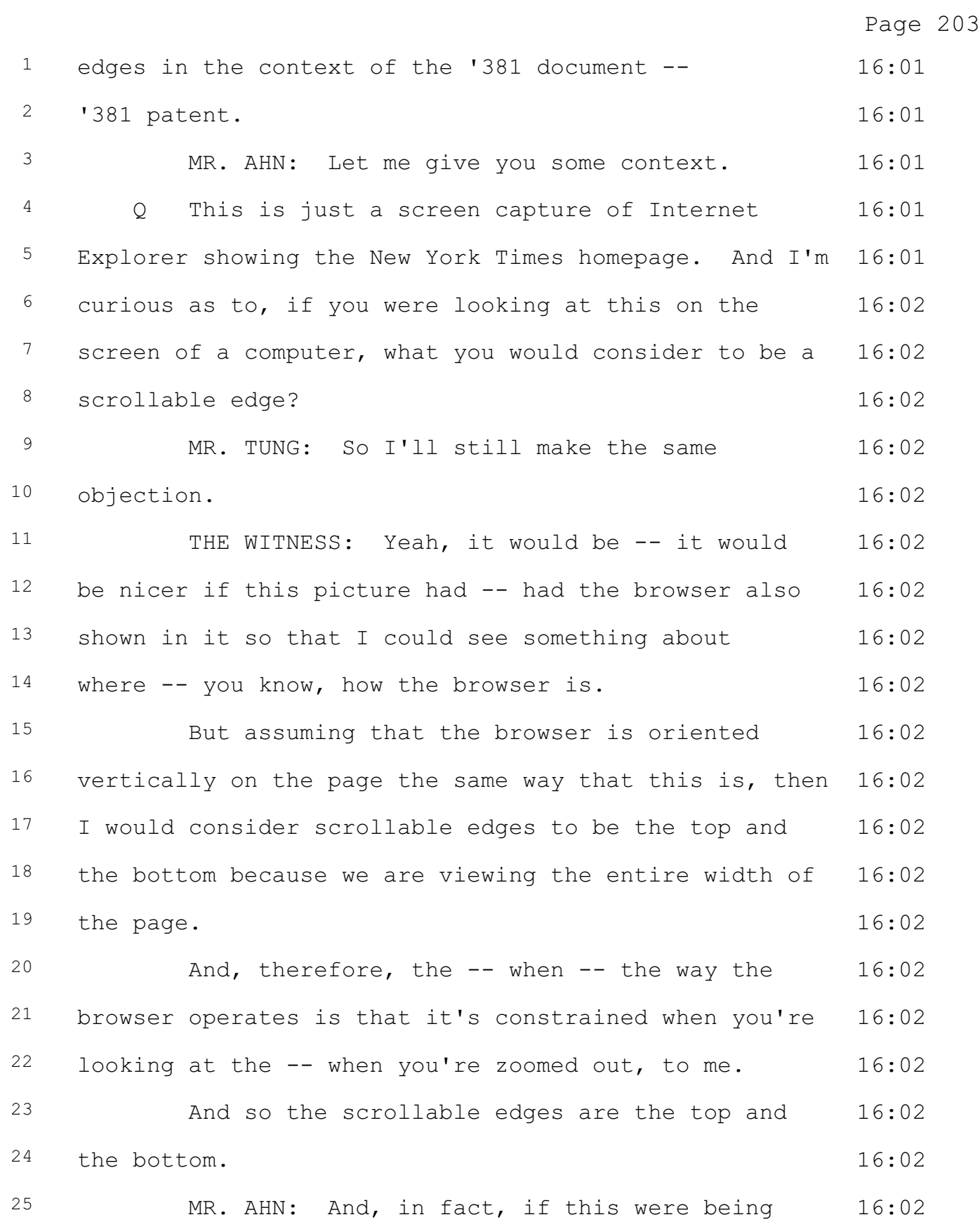

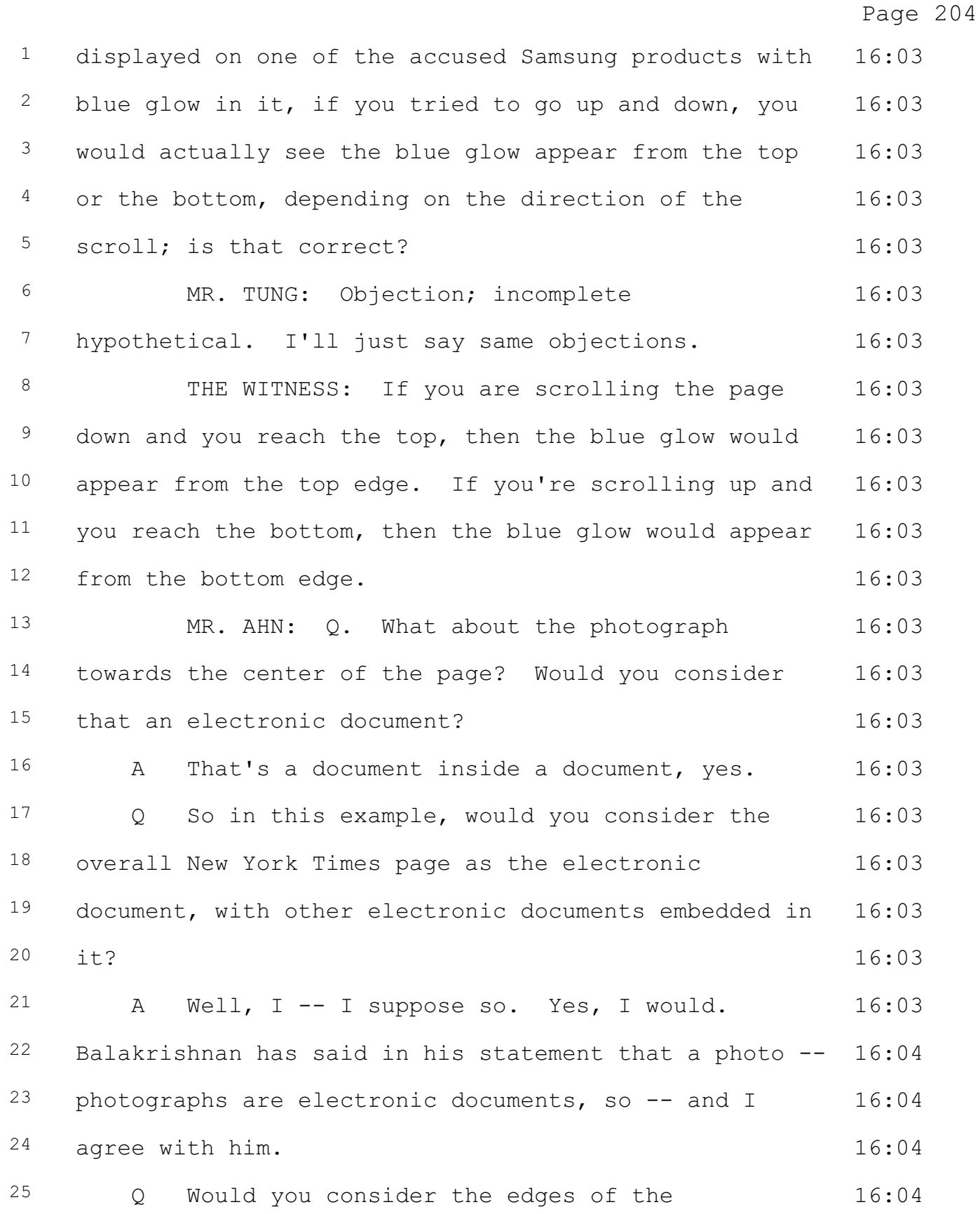

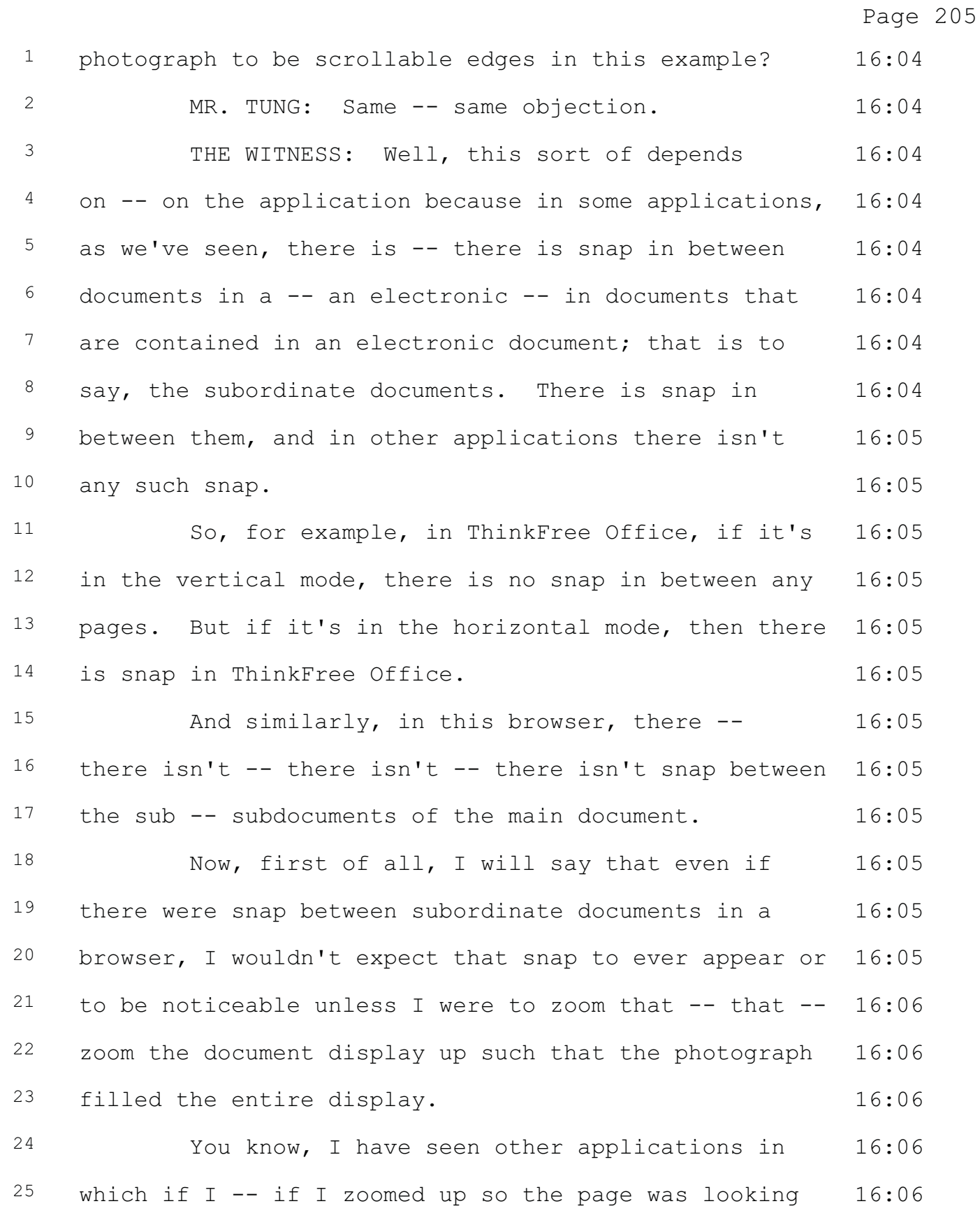

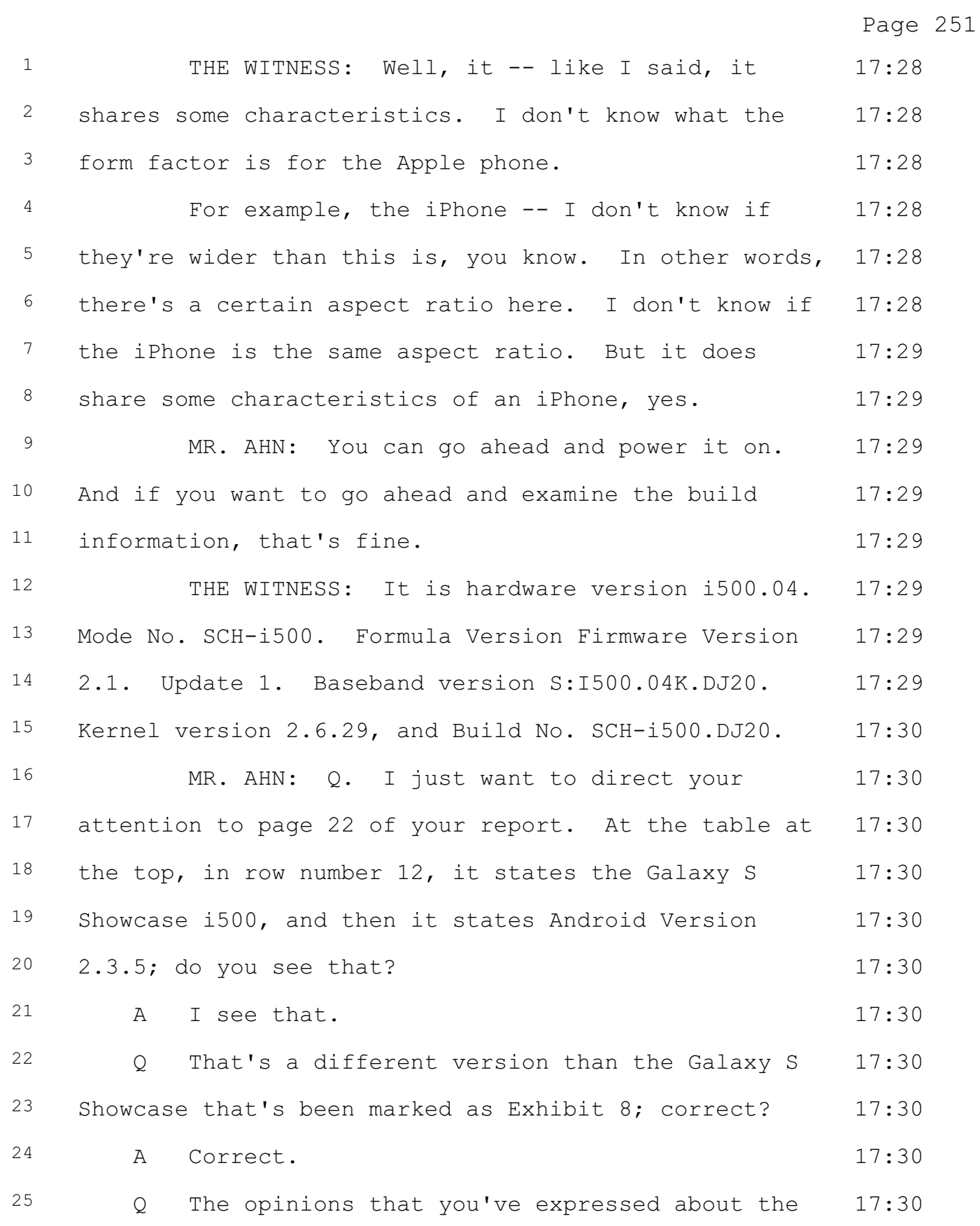

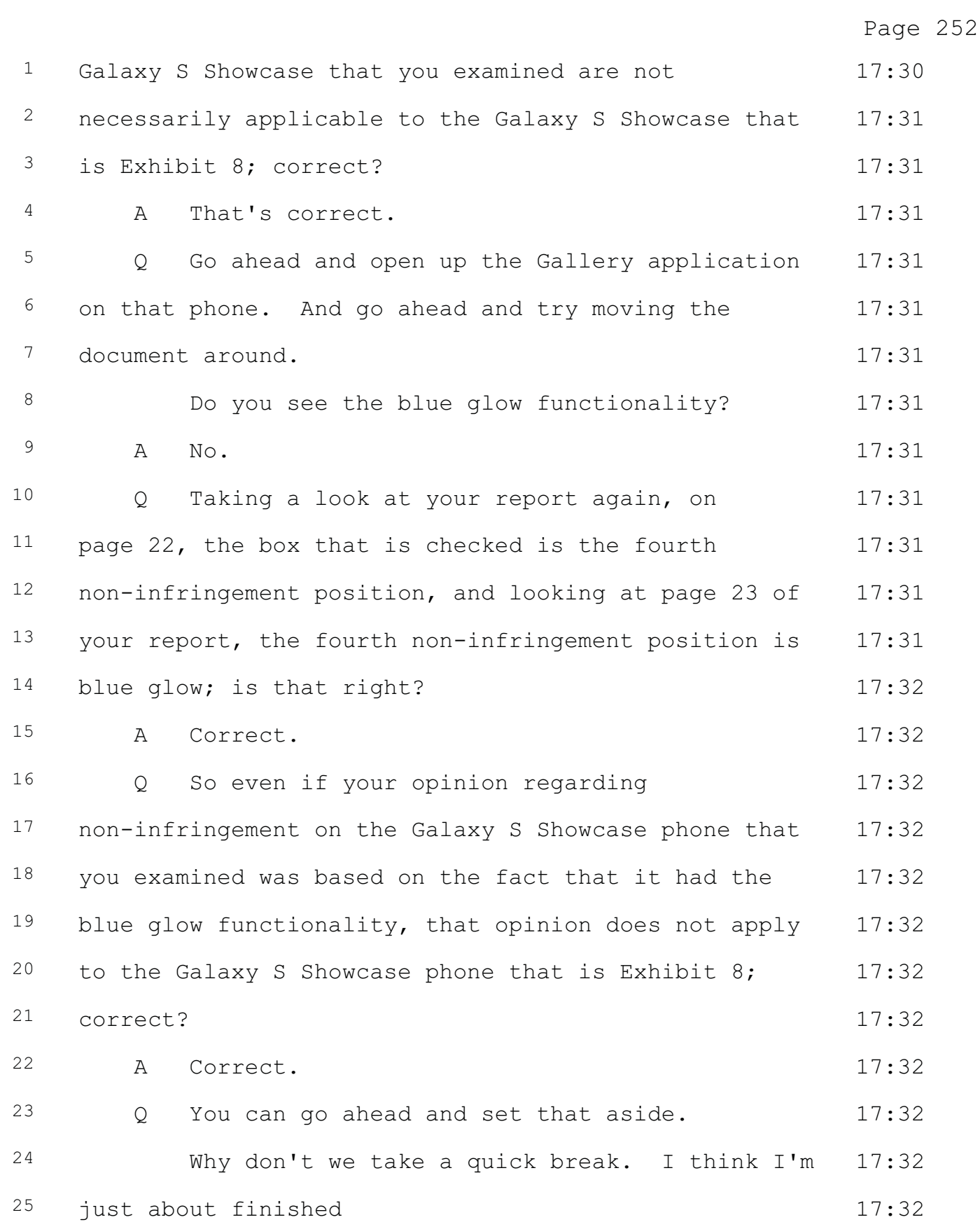

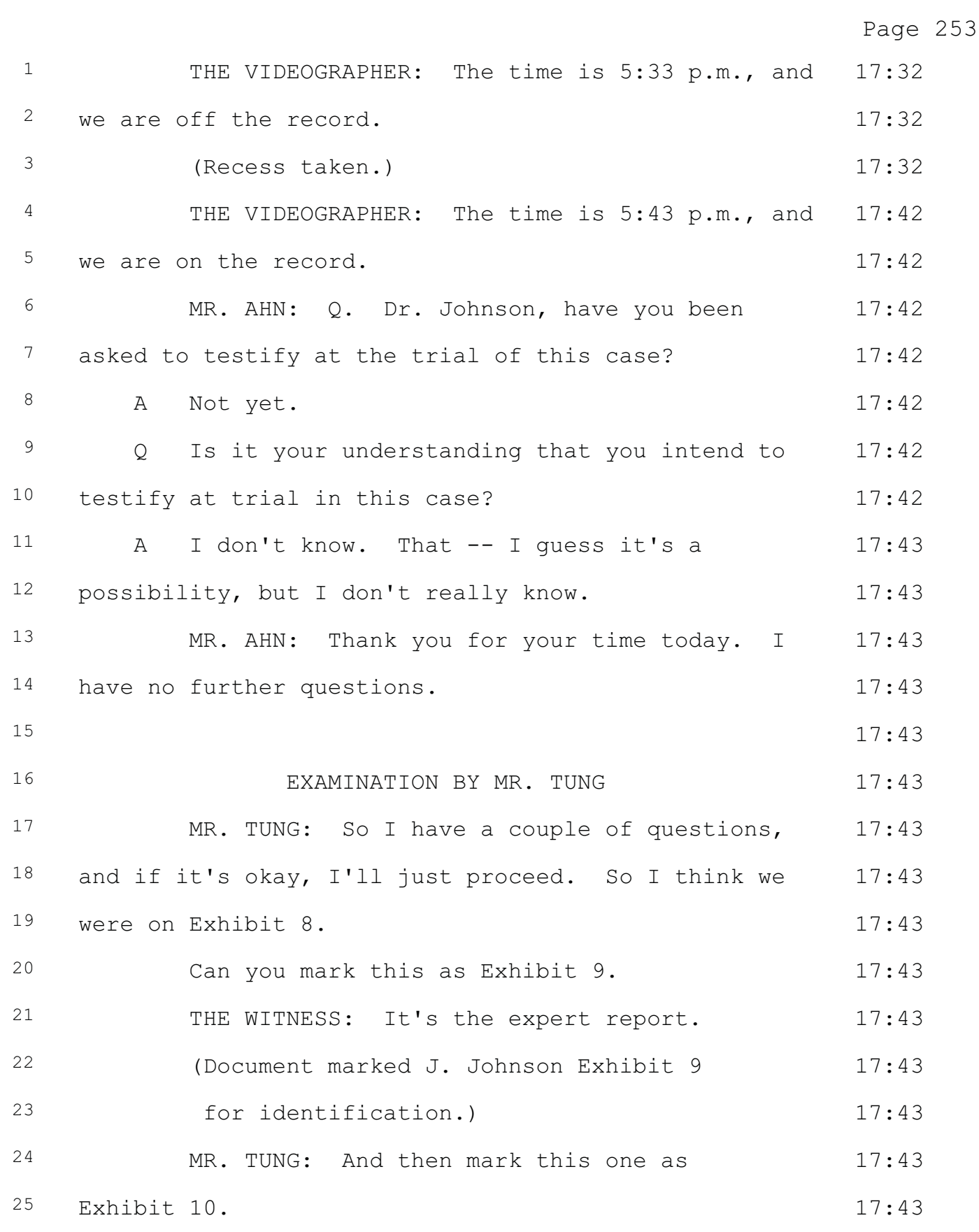